### Geant4 simulation Nam Tran Boston University

3rd Hardware Camp for Fast and Low-Light Detection ICISE, Quy Nhon, Vietnam

#### What is Geant4?

#### • <https://geant4.web.cern.ch/> Geant4

Toolkit for the simulation of the passage of particles through matter. Its areas of application include high energy, nuclear and accelerator physics, as well as studies in medical and space science.

- A full set of libraries written in C++
	- Allow simulating user's detectors
	- Automatically transports the particles shot into the detector by simulating the particle interactions in matter based on the Monte Carlo method
- Initially developed for the simulation of next generation HEP detectors (ATLAS, Alice, CMS, LHCb…)
	- used widely today for the simulation of the current generation detectors and also in the space and medical physics

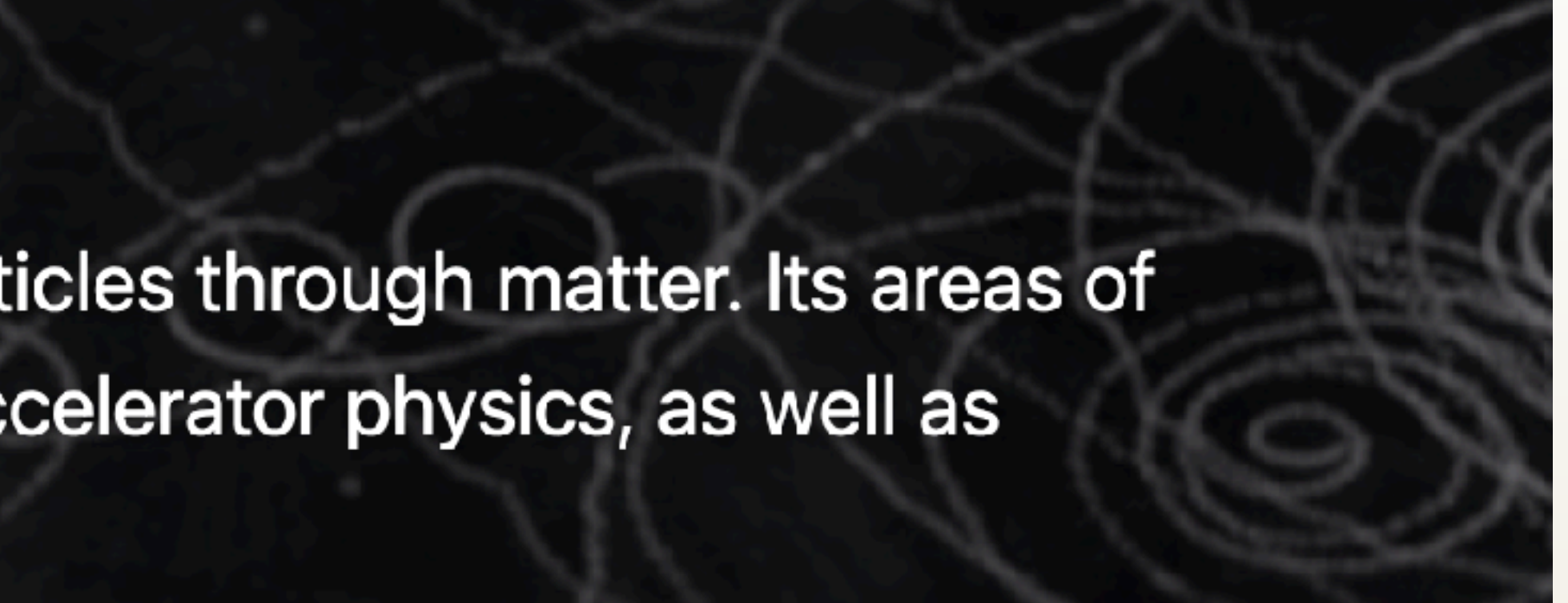

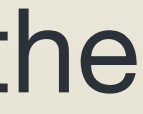

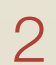

#### Monte Carlo method

- 
- In Geant4:
	- of the motion equations in a given configuration
	- particles are tracked one-by-one, step-by-step
	-

• Mathematical approach using a sequence of random numbers to solve a problem

• if particles interaction models are known, MC can be used to calculate the parameters

and, after a reasonable number of particles, the correct information can be extracted

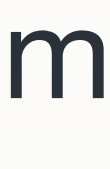

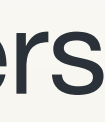

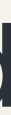

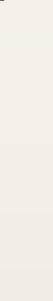

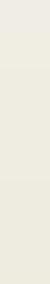

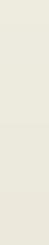

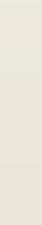

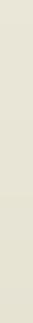

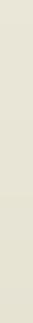

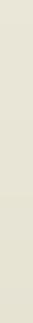

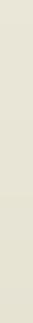

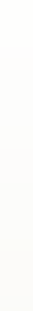

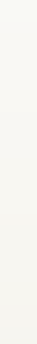

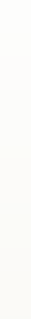

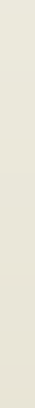

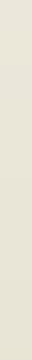

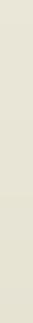

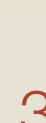

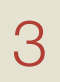

#### Geant4 in CERN's experiments

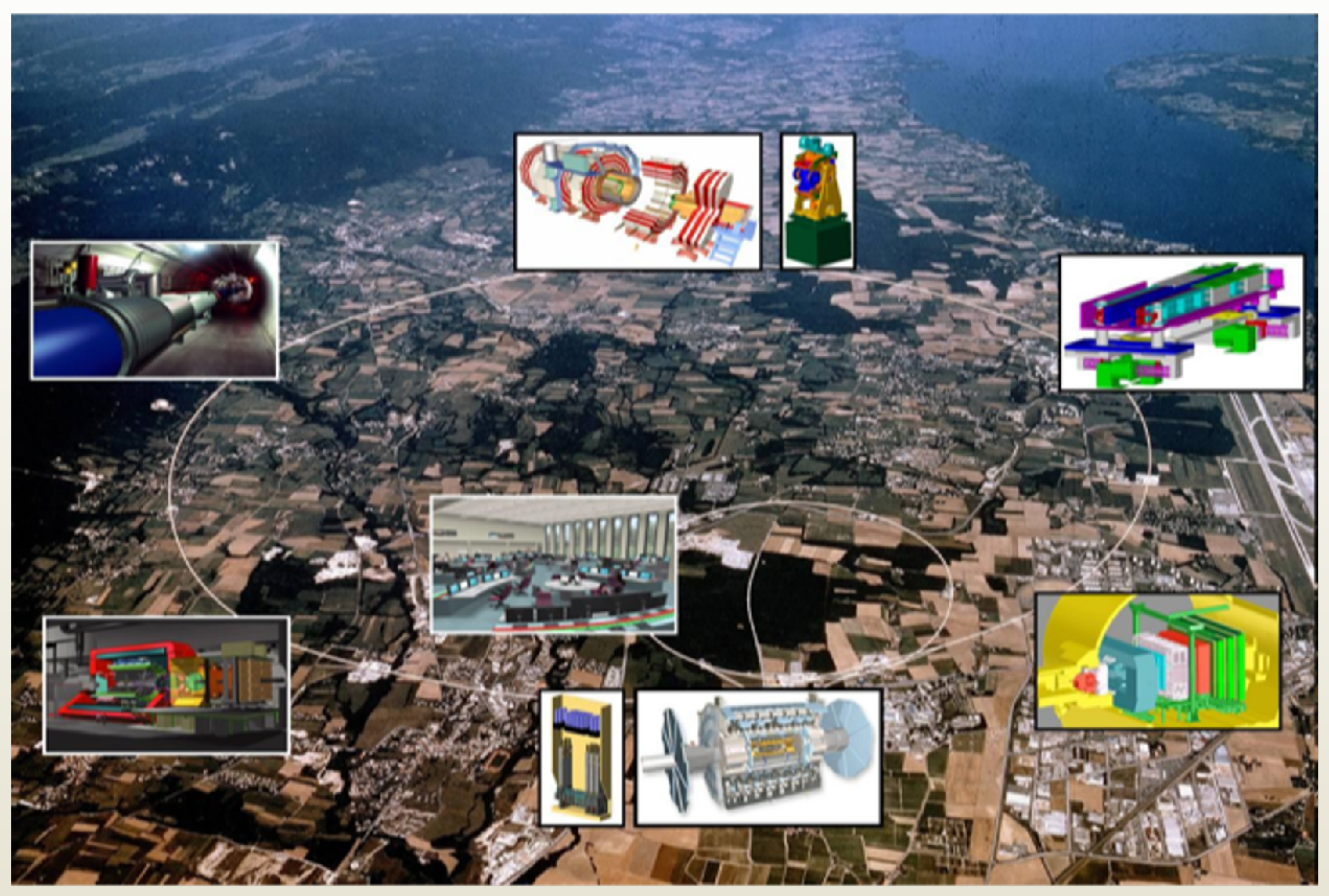

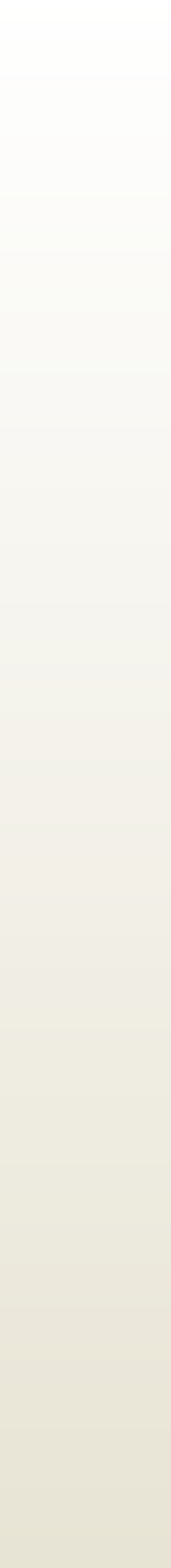

 $\vert$  4

#### Geant4 in Mu2e experiment

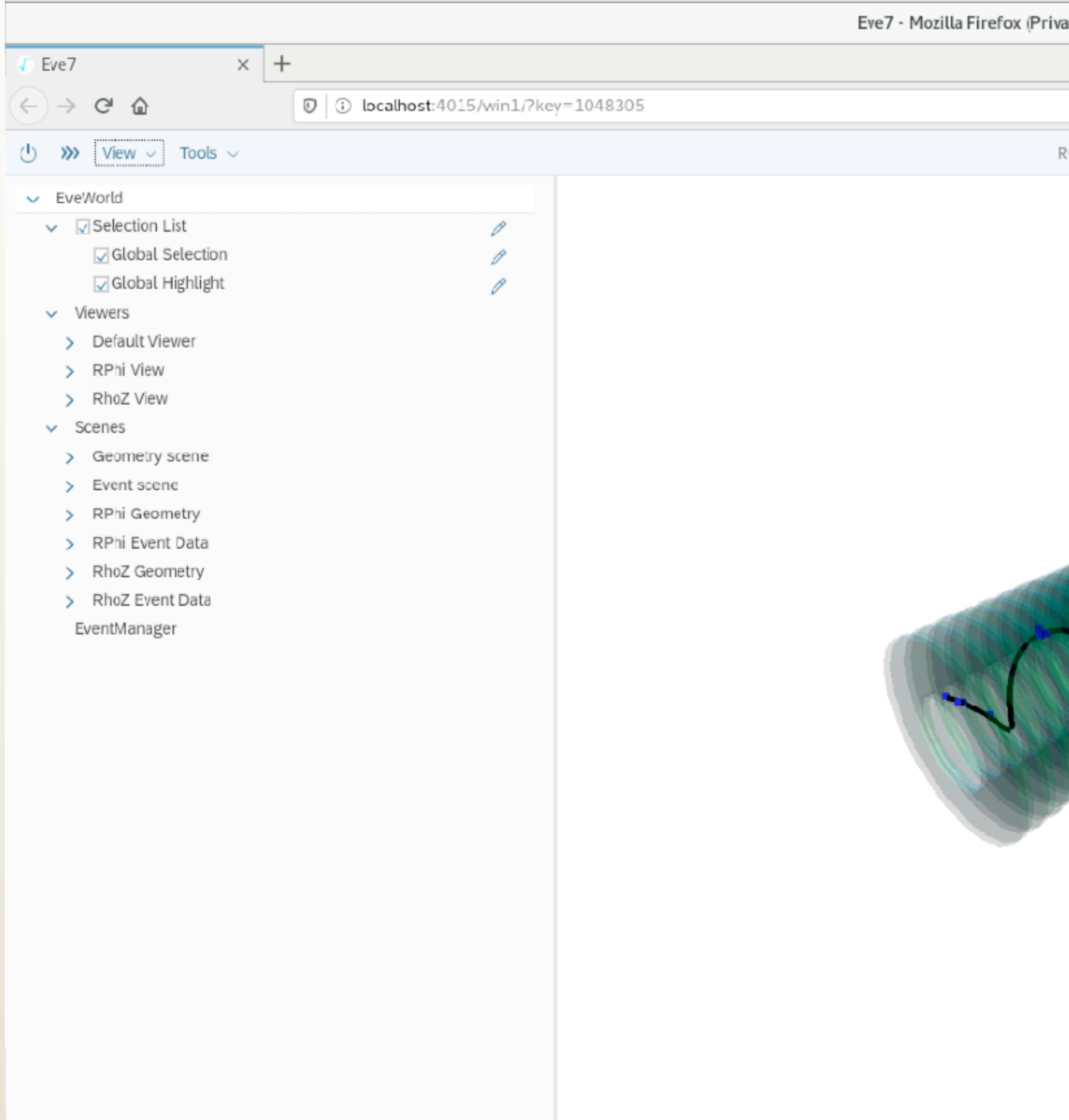

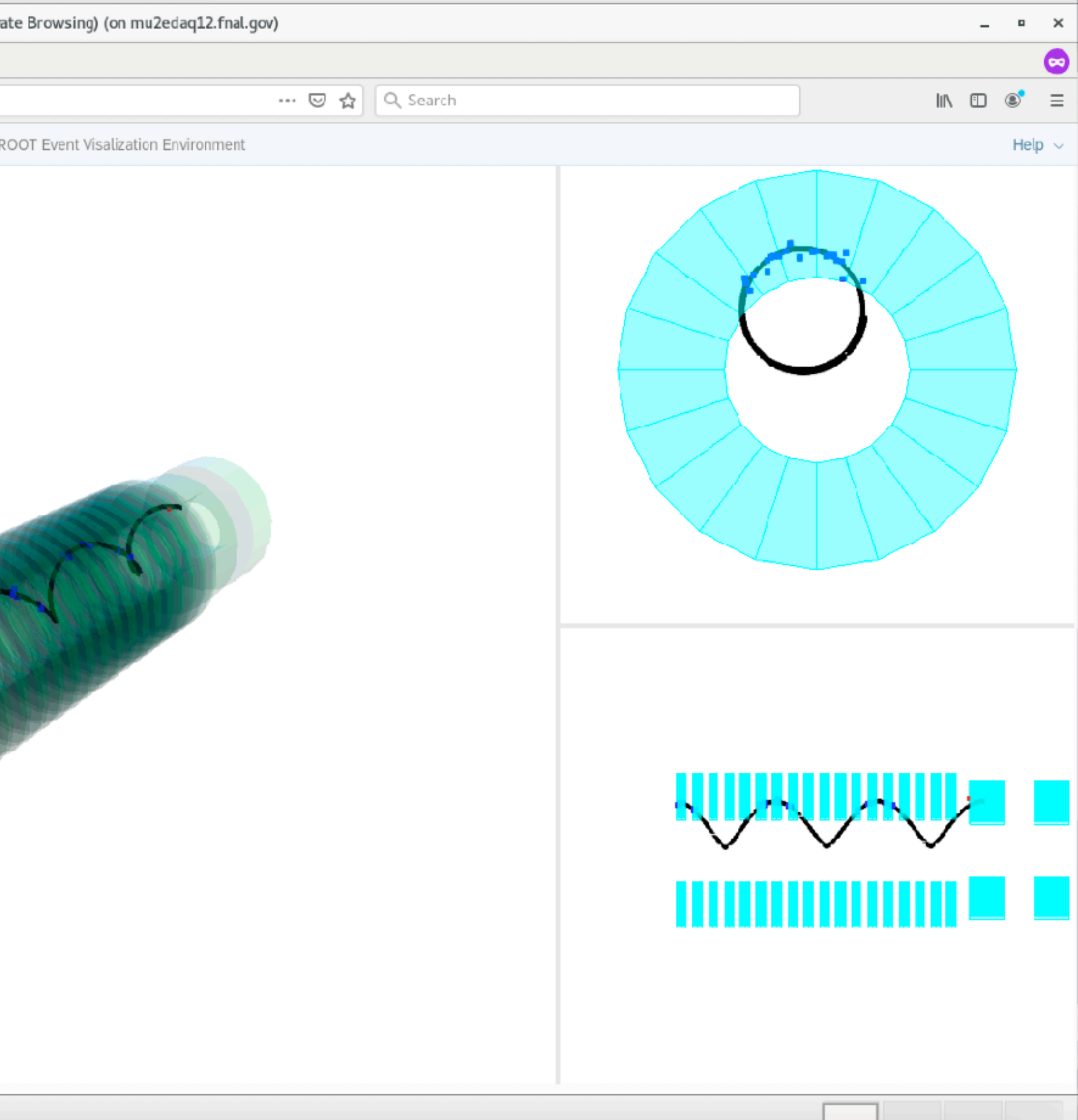

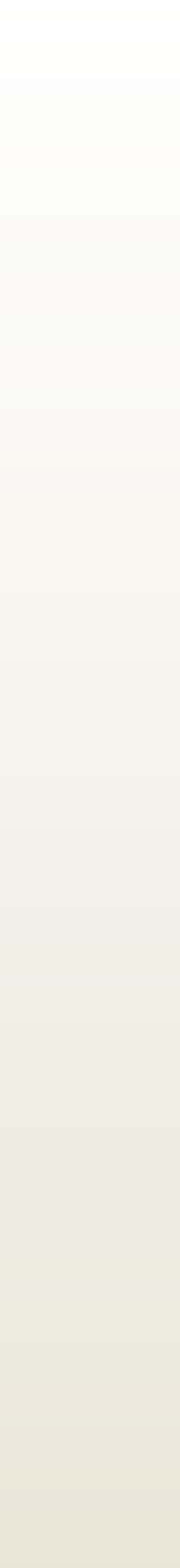

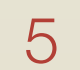

# Geant4 in space applications

- Satellites (*γ* astrophysics, planetary sciences)
- Typical telescope:
	- **Tracker**
	- **Calorimeter**
	- **Anticoincidence**

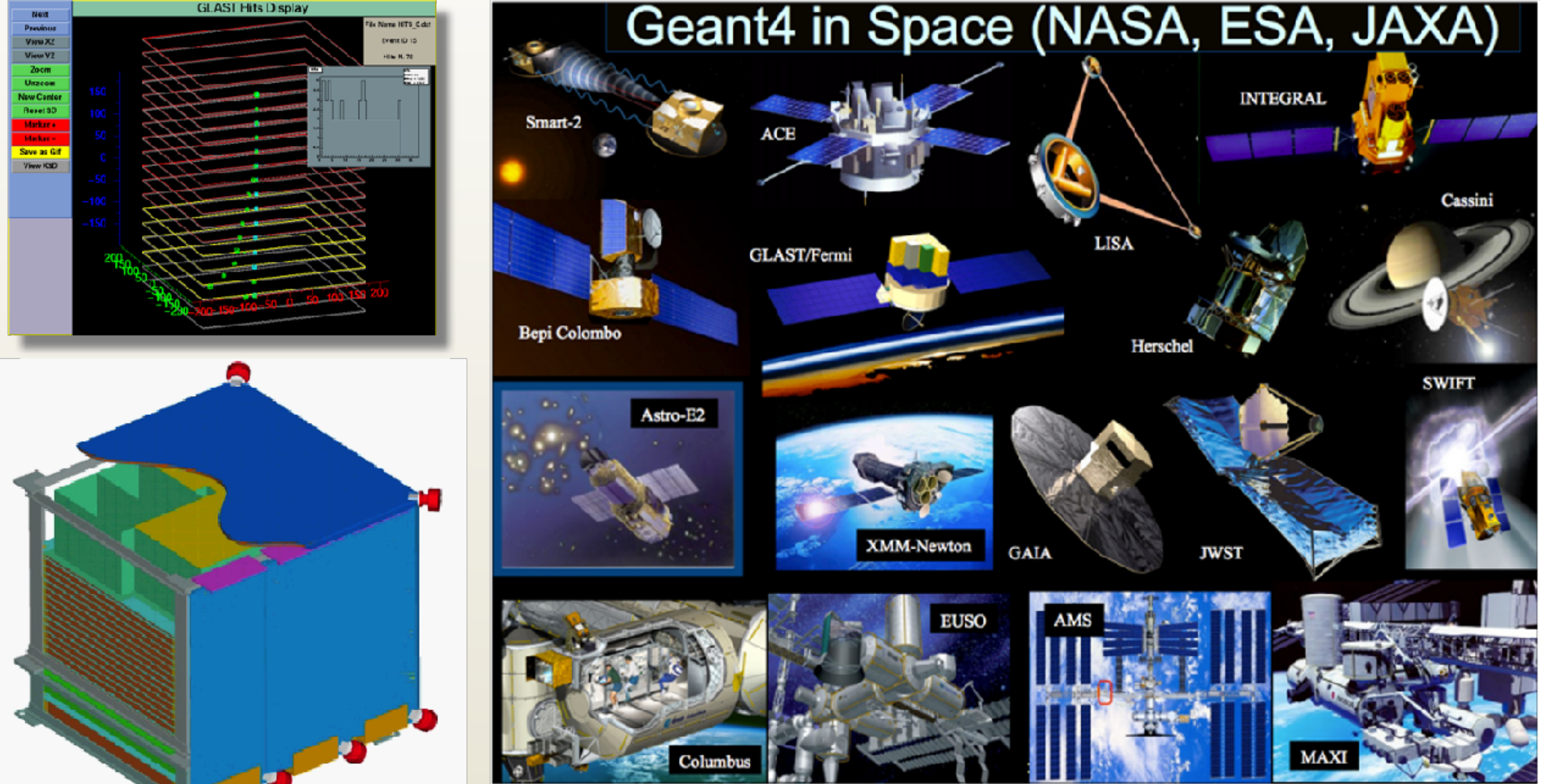

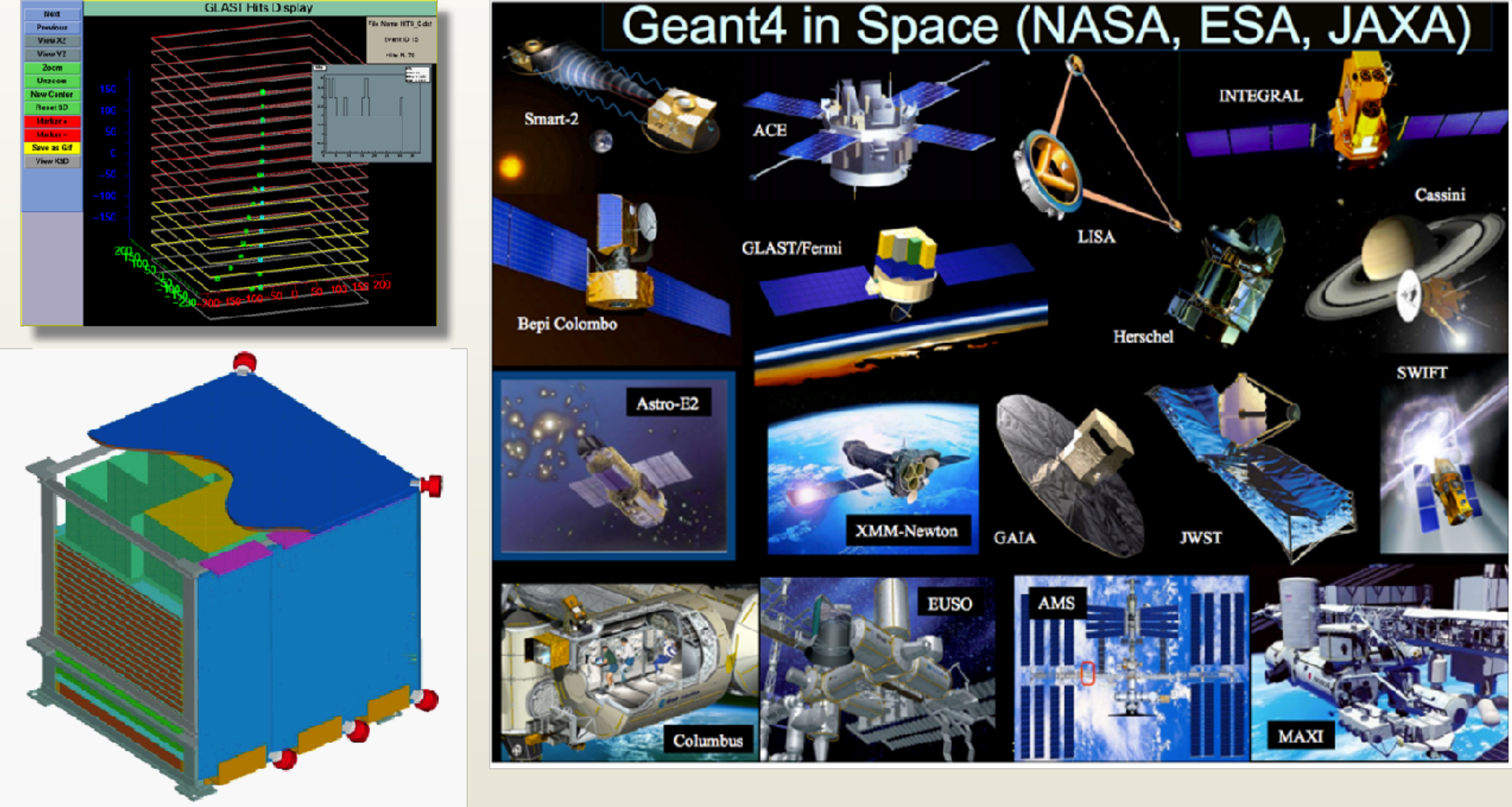

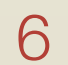

#### Geant4 in medical applications

- Major use cases:
	- Beam therapy
	- Brachytherapy
	- Imaging
	- Irradiation study
	- Nuclear medicine and radioisotopes
	- Biological damage

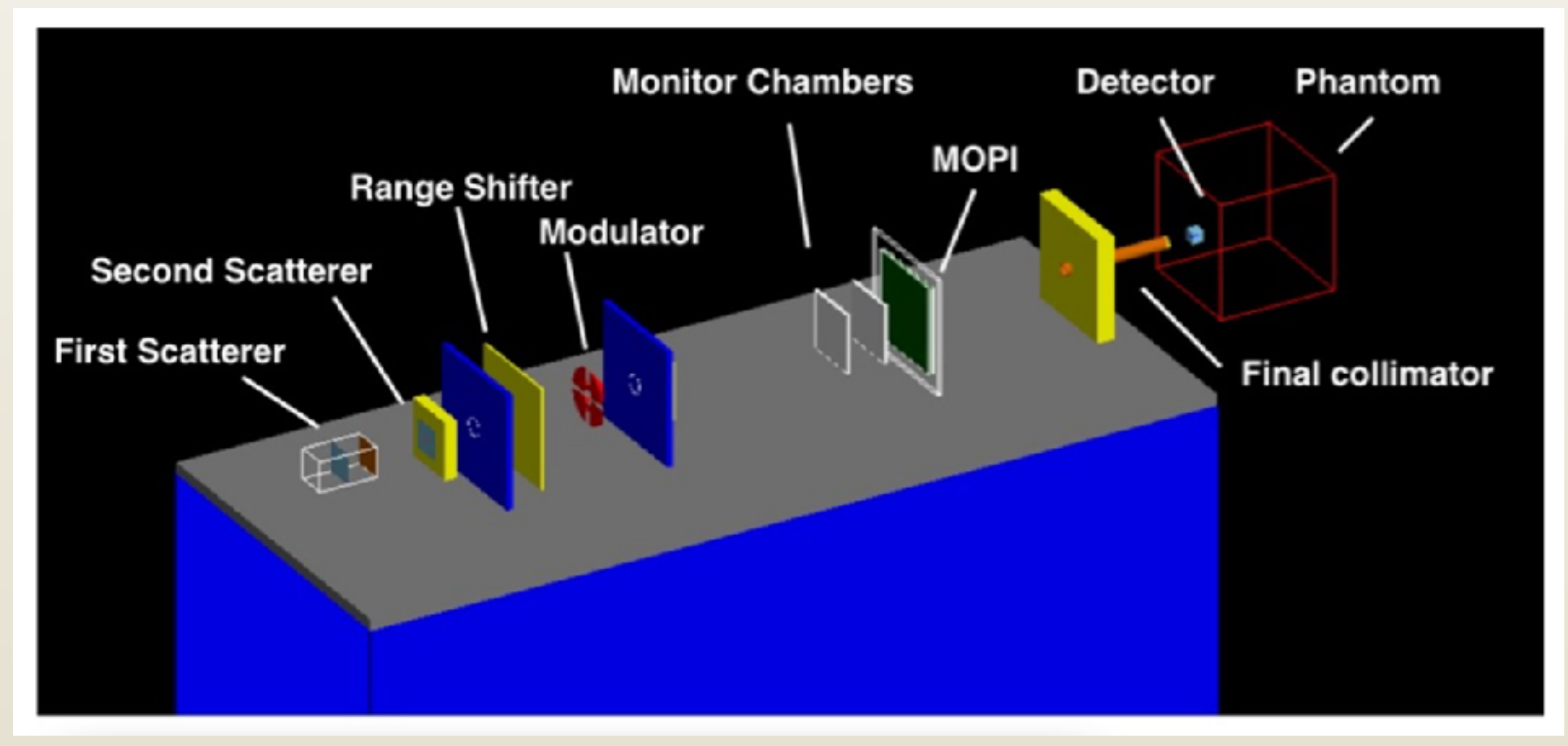

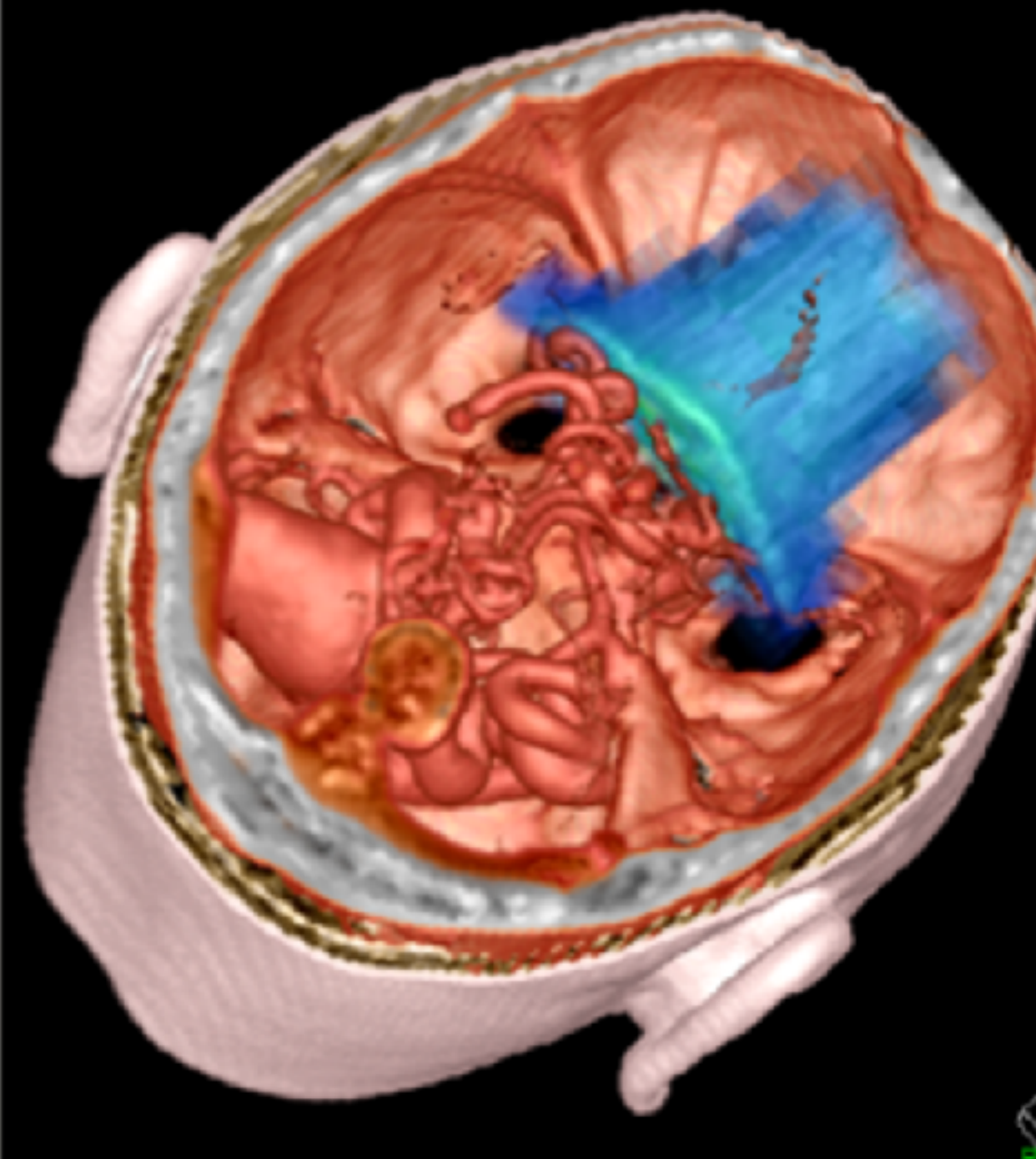

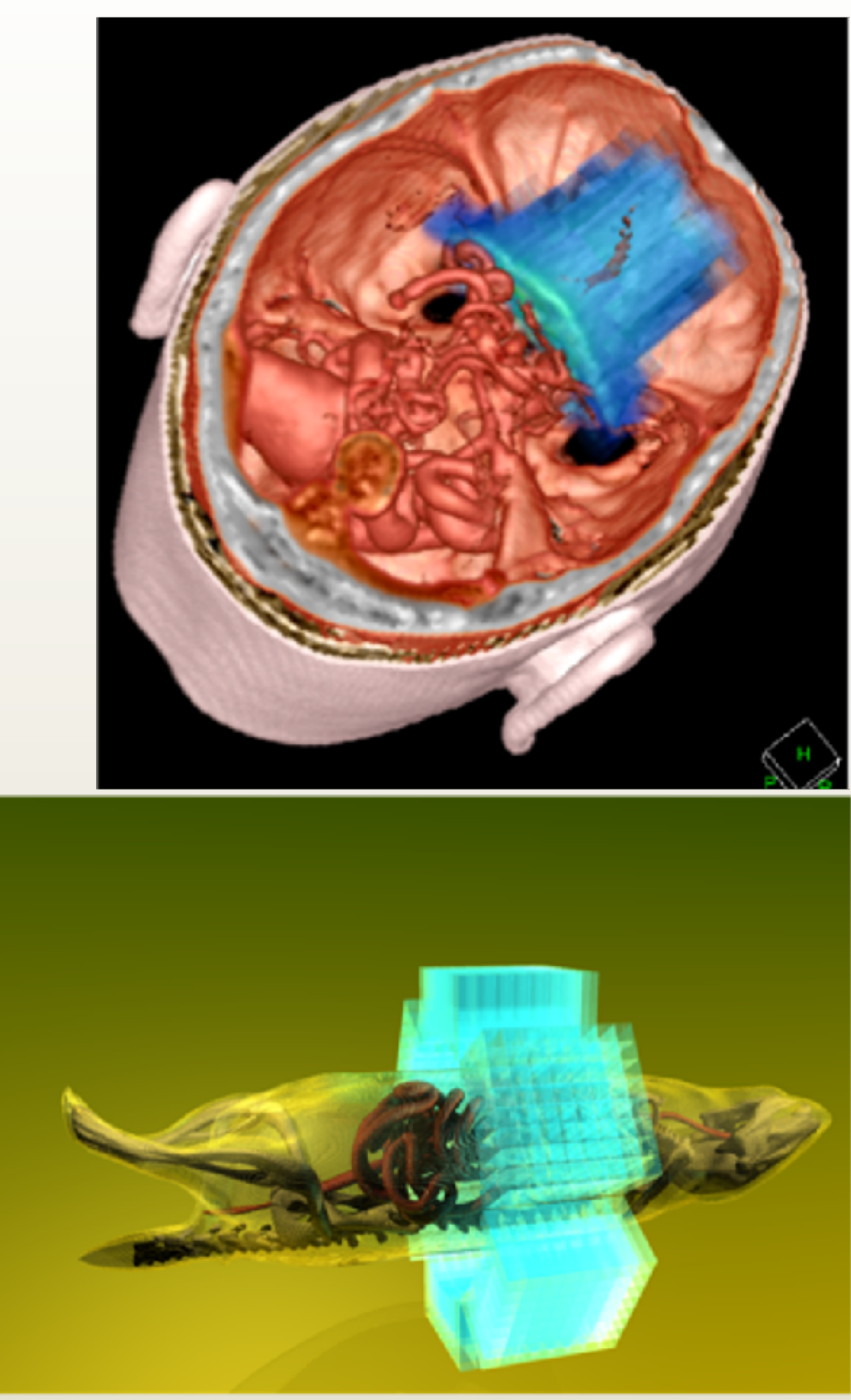

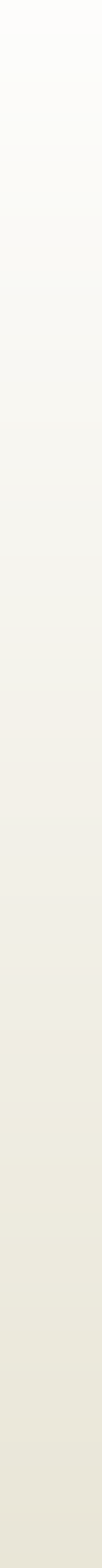

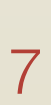

#### Why do we simulate?

- Simulation plays a fundamental role in various domains and phases of an experimental physics project :
	- design of the experimental set-up,
	- evaluation and definition of the potential physics output of the project, evaluation of potential risks to the project,
	-
	- assessment of the performance of the experiment,
	- development, test and optimization of reconstruction and physics analysis software,
	- contribution to the calculation and validation of physics results...

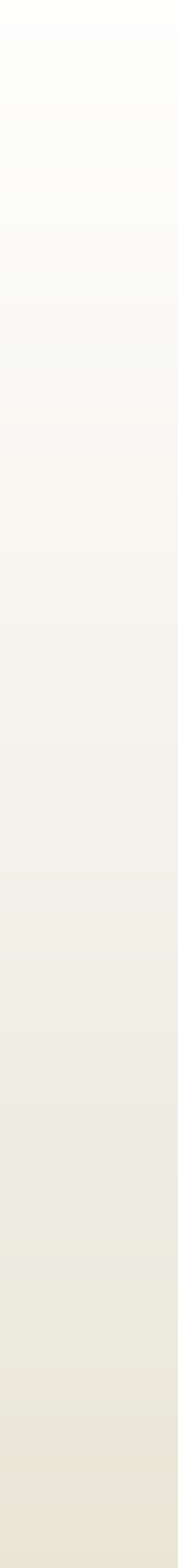

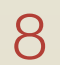

### Basic terminologies

- A run
	- the largest unit of simulation in Geant4
	- is a collection of events which are produced under identical conditions
		- within a run, the user cannot change the detector or apparatus geometry, nor the physics process settings
- An event:
	- at the start of processing: contains primary particles (from a generator, a particle gun, ...), which are pushed onto a stack.
	- during the processing, each particle is popped from the stack and tracked. When the stack is empty, processing of the event is over
	- at the end of processing, has the following objects: list of primary vertices and particles (the input), hits collections, trajectory collections (optional), digitization collections (optional)

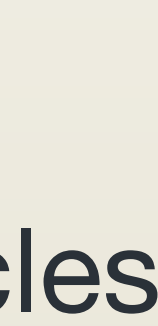

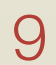

### Basic terminologies

- A track
	- a snapshot of a particle within its environment as the particle moves.
	- has a lifetime
		- created by a generator or a physics process (e.g. decay)
		- zero energy and no "at rest" process is defined or the user kills it.
	- Is not persistent (no track object survives the end of an event)
- A step
	- is the basic unit of simulation
	- has two points (pre-step, post-step)
	- volume and material information

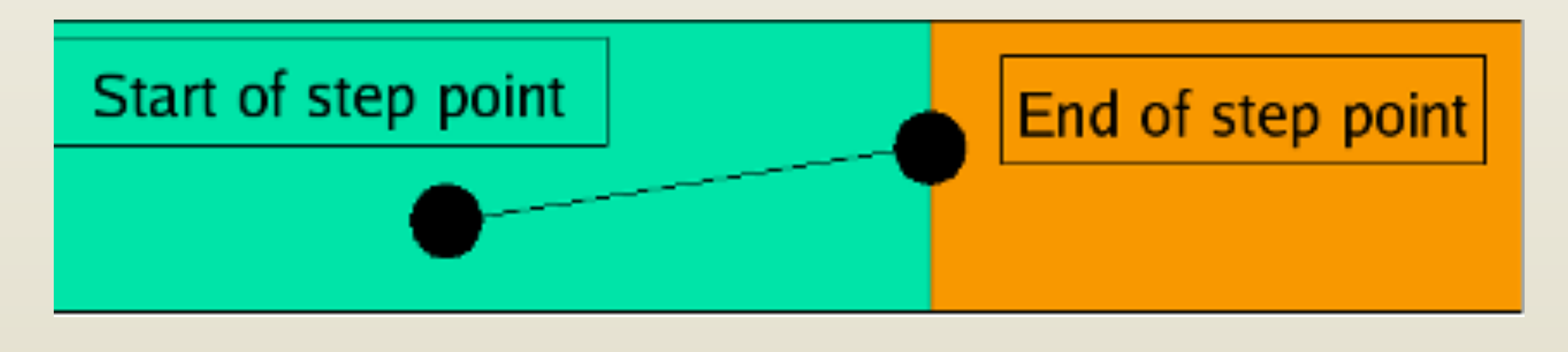

deleted when it leaves the World mother volume, disappears (particle decays or is absorbed), goes to

• contains the incremental particle information (energy loss, elapsed time, etc.). Each point contains

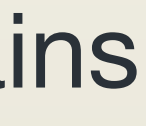

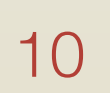

#### Geant4 as a toolkit

- Consequences:
	- There are not such concepts as "Geant4 defaults"
	- You must provide the necessary the necessary information to configure your simulation
	- You must choose the Geant4 tool to use
- There are lots of guidances from many examples:
	- Basic examples: overview of the Geant4 tools
	- Extended examples: showing specific Geant4 functionalities
	- Advanced examples: Geant4 tools in real-life applications

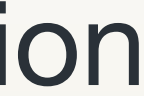

#### What to do in order to have a running Geant4 application

- What you MUST do:
	- Describe your experimental set-up
	- Provide the primary particles input to your simulation
	- Decide which particles and physics models you want to use out of those available in Geant4 and the precision of your simulation (cuts to produce and track secondary particles)
- You may also want:
	- To interact with the Geant4 kernel to control your simulation
	- To visualise your simulation set-up and particles
	- To produce histograms, tuples, etc. to be further analysed

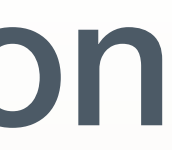

#### Files composing a Geant4 application

- main() file
- Sources files (\*.cc)
	- usually included in the src/ folder
- Header files (\*, hh)
	- usually included in the include/ folder
- Three classes are must-have, each typically in a dedicated header/source pair of files
	- The PrimaryGeneratorAction (.cc and .hh)
	- The DetectorConstruction (.cc and .hh)
	- The PhysicsList (.cc and .hh)

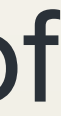

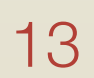

### The main()

- Geant4 does not provide a main () file
	- Geant4 is a toolkit!
	- The main () is part of the User application
- In his/her main(), the user must:
	- Construct the G4RunManager
	- Notify the G4RunManager the mandatory user classes derived from:
		- runManager -> SetUserInitialization (new MyApplicationDetectorConstruction)
- The user MAY define in his/her main():
	- Optional user action classes
	- VisManager, (G)UI session
- simulation (Geant4 will not do that by default)
- Remember to delete the G4RunManager at the end

• The user has also to take care of retrieve and save the relevant information from the

#### Example of a main() file

int main(int argc, char \*\*argv) { // Construct the default run manager G4RunManager \*runManager = new G4RunManager;

// Set mandatory initialization classes // Detector construction runManager->SetUserInitialization(new DetectorConstruction()); // Physics list  $G4VModular Physicslist *physicslist = new QBBC;$ physicsList->SetVerboseLevel(0); runManager->SetUserInitialization(physicsList);

// User action initialization runManager->SetUserInitialization(new ActionInitialization());

// Job termination delete runManager;

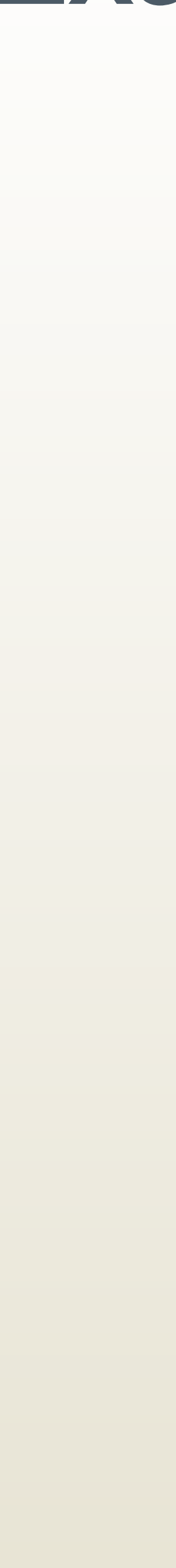

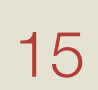

#### DetectorConstruction

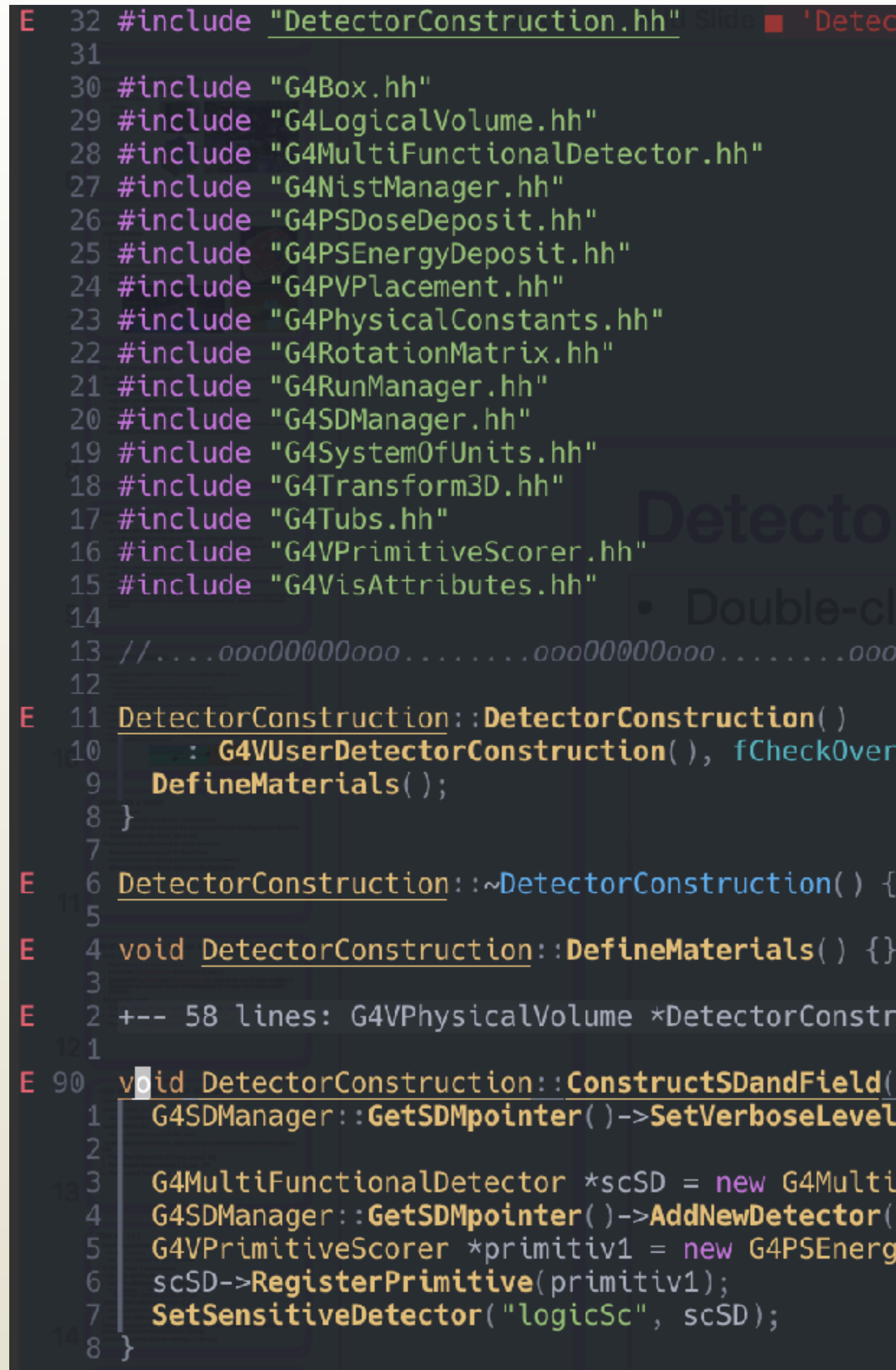

00000ooo........ooo00000ooo......

laps(true) {

 $\lq$ uction::Construct( ) {  $\cdots$   $\cdots$   $\cdots$   $\cdots$   $\cdots$   $\cdots$   $\cdots$   $\cdots$   $\cdots$   $\cdots$   $\cdots$   $\cdots$  $\overline{(\mathbf{0})}$ :  $\sim$   $\prime$   $\sim$ iFunctionalDetector("scSD");  $\mathsf{scSD}$  ) ; yyDeposit("edep");

#### Physics list

- Geant4 doesn't have any default particles or processes
	- Partially true: there is no default, but there are a set of "ready-for-use" physics lists released with Geant4, tailored to different use cases
	- Different sets of hadronic models (depending on the energy scale and modelling of the interactions)
- Different options for neutron tracking
	- Do we need (CPU-intensive) description of thermal neutrons, neutron capture, etc?
- Different options for electromagnetic physics
	- Do you need (CPU-intensive) precise description at the low-energy scale (< 1 MeV)?
		- E.g. fluorescence, Doppler effects in the Compton scattering, Auger emission, Rayleigh diffusion

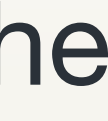

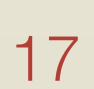

### Primary generator action

## • derive a concrete class from the G4VUserPrimaryGeneratorAction abstract base

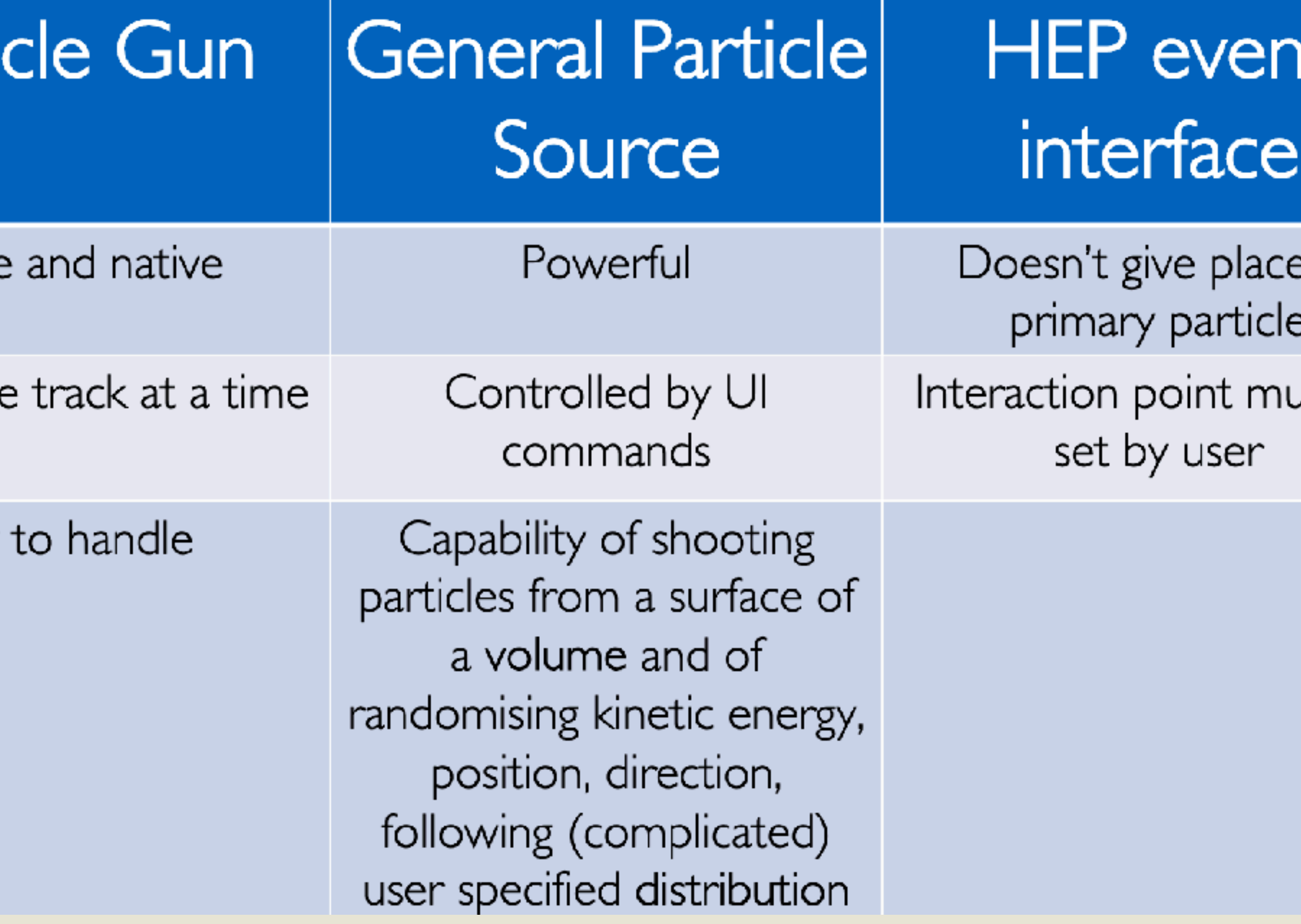

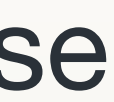

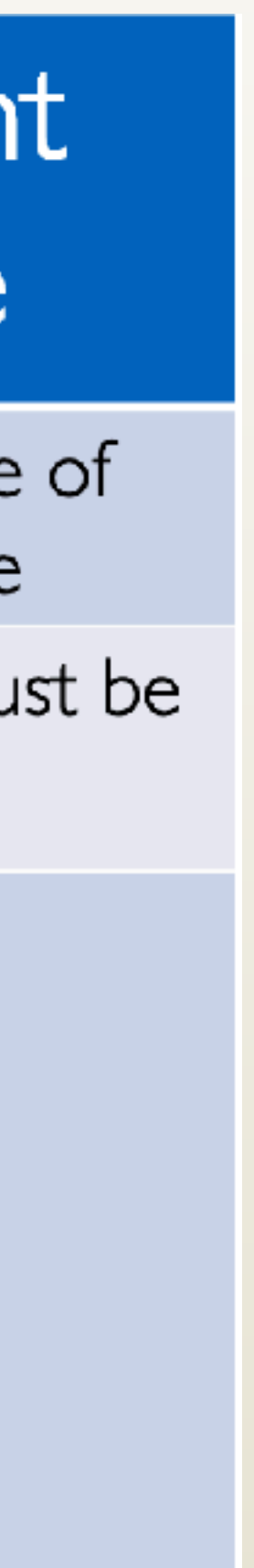

- For each event, the user must define all details of initial particle
	- class
- Several ways to do this:
	- G4ParticleGun
	- G4HEPEvtInterface
	- G4GeneralParticleSource

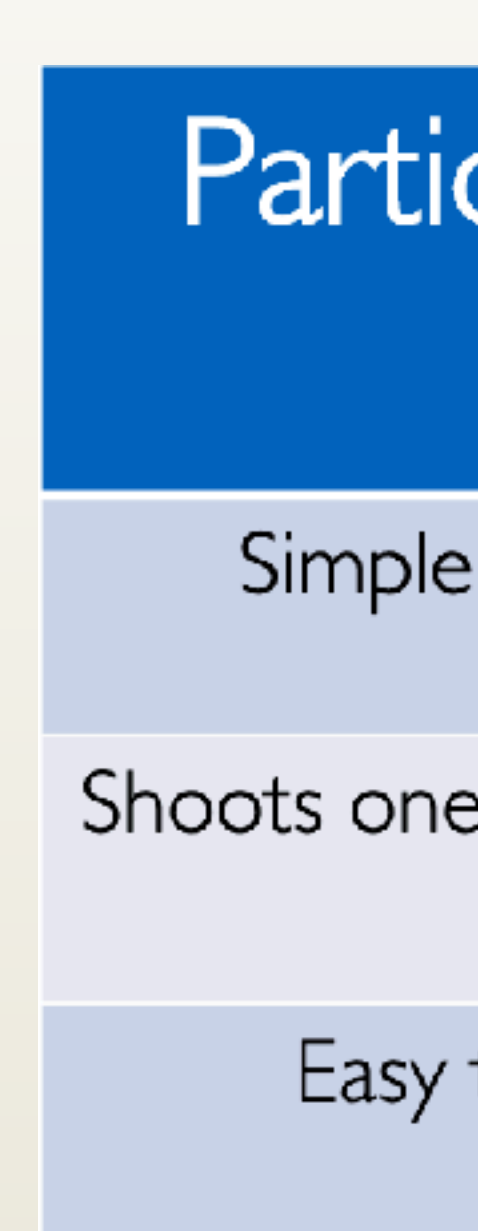

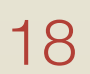

#### **Summary**

- Geant4 is a powerful and widely used tool in particle physics!
- Remember that 3 required pieces needed to run a Geant4 simulation:
	- Detector construction
	- Physics list
	- Primary generator

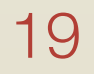